## SAP ABAP table PAMS STAI {Graphical Planning Board: Status Model for Planning Board}

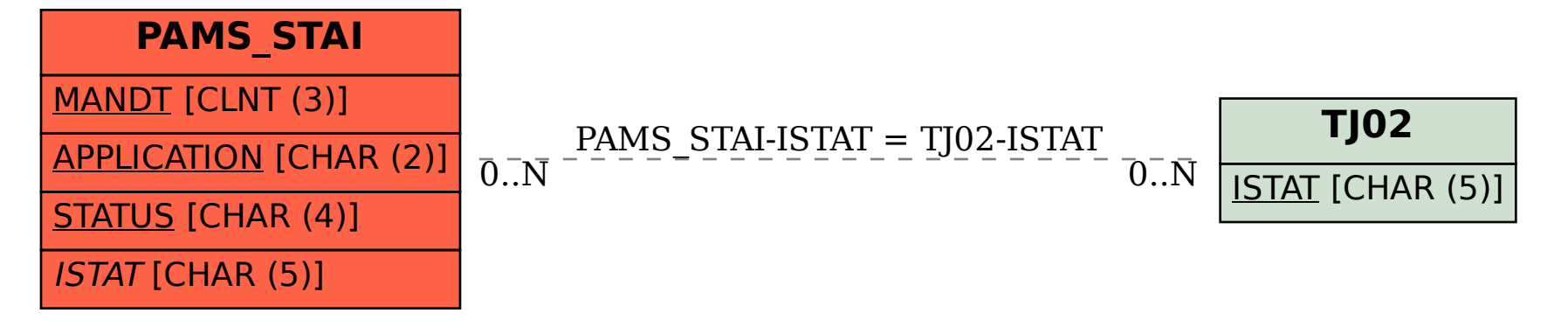